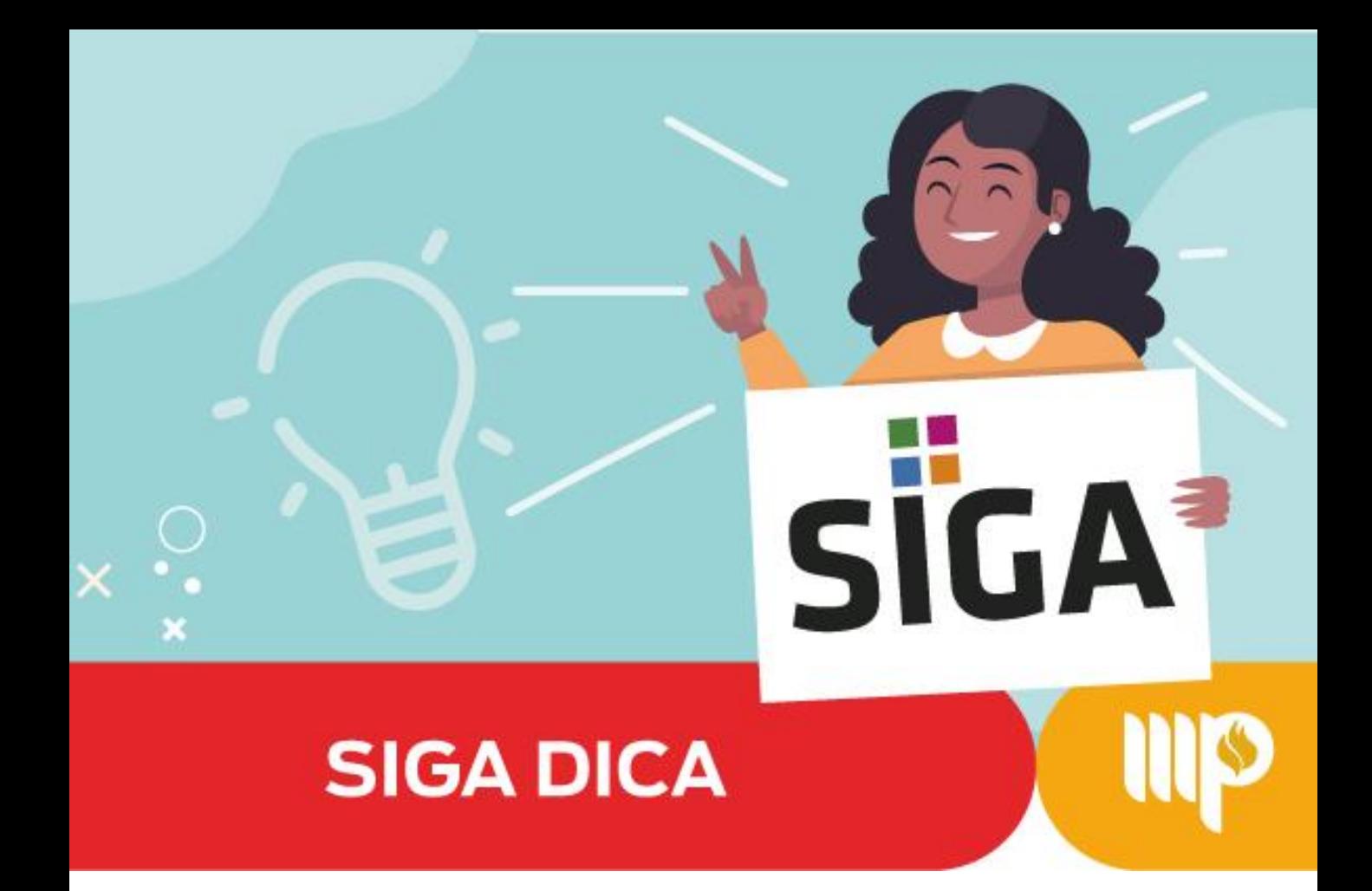

# PETICIONAMENTO INICIAL NO SIGA

Abertura e cadastramento de PROCESSO ELETRÔNICO SIGA pelo membro do Ministério Público

Janeiro/2022

#### **REQUISITOS:**

Ser membro ativo do Ministério Público do Estado da Bahia;  $\div$ **Ter o perfil de acesso ao SIGA configurado com a permissão** para o registro e movimentação de processos eletrônicos no referido sistema (todos os membros na ativa);

Conhecer as opções de assuntos disponíveis para registro do "Peticionamento Inicial".

#### **TELAS E ATRIBUTOS:**

1 – Acesso:

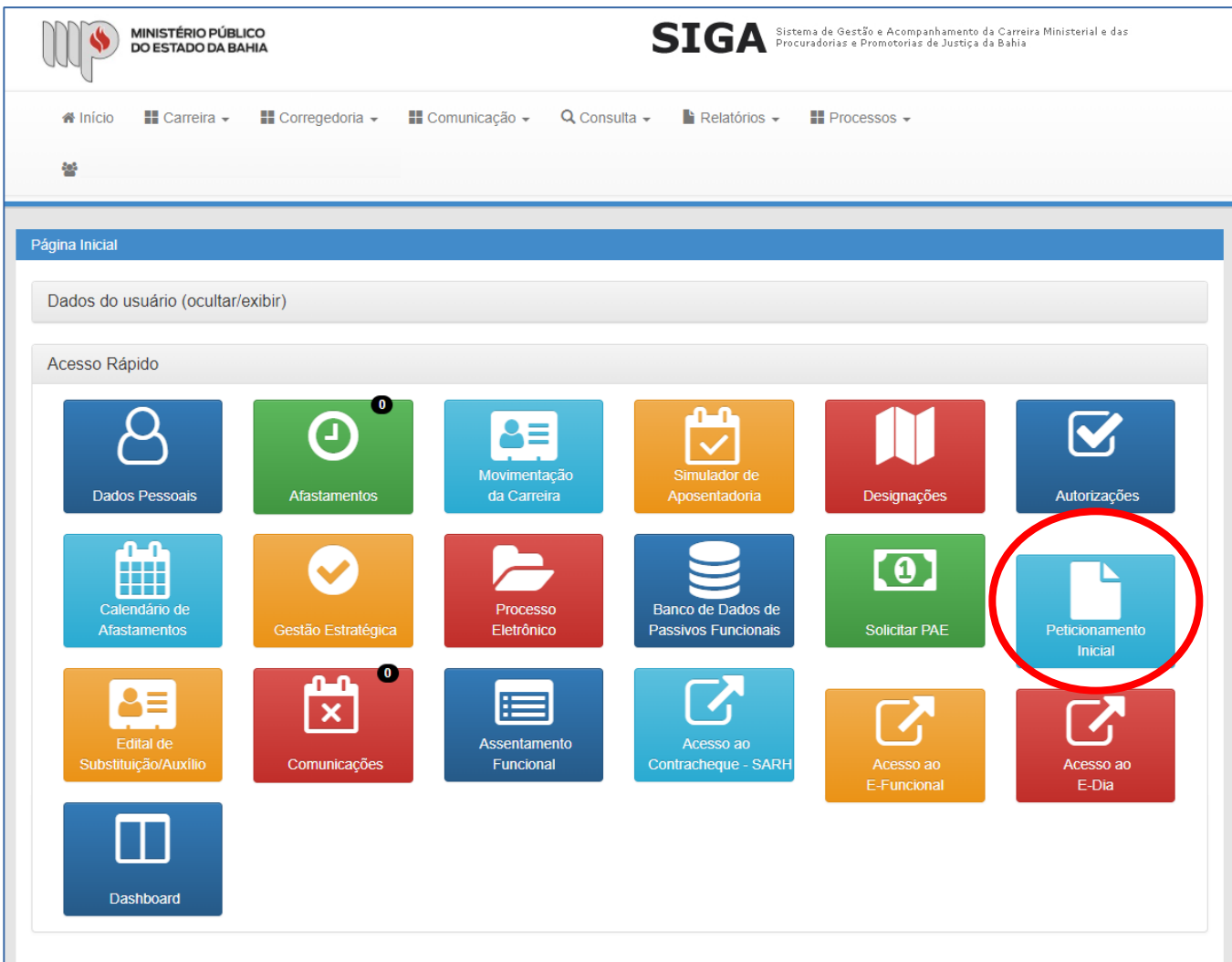

O objetivo desta tela é permitir ao membro do MPBA peticionar diretamente à Corregedoria-Geral, à Procuradoria-Geral (Secretaria-Geral), ou para ambos, facilitando o envio de comunicações, de relatórios e de outras demandas contempladas no campo "Assunto" no "Peticionamento Inicial".

#### **TELAS E ATRIBUTOS:**

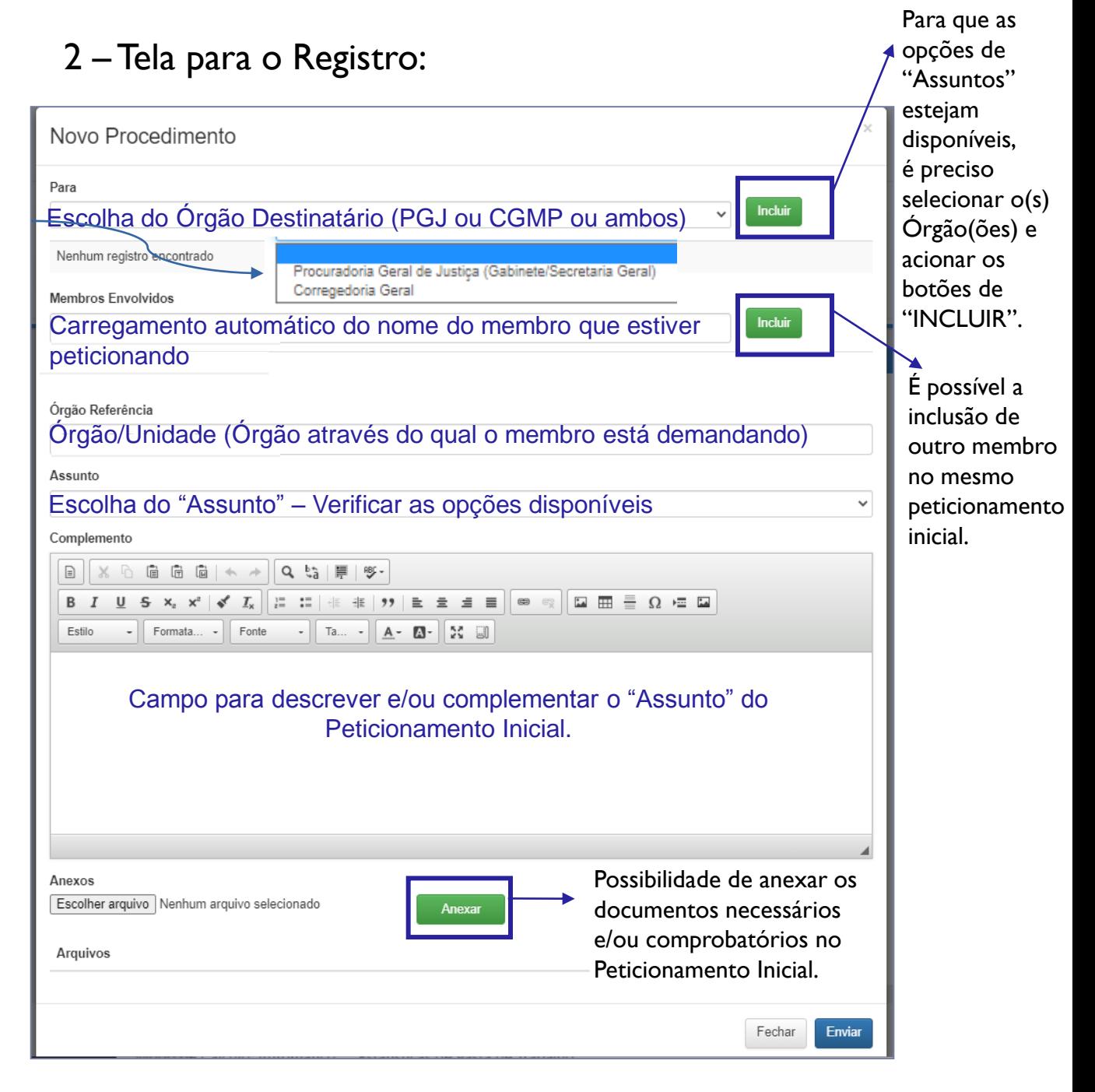

#### **TELAS E ATRIBUTOS:**

3 – Aviso de Tela após registro do "Peticionamento Inicial":

Nº SIGA 22576 / 2021 Exemplo:

Uma notificação automática será enviada para o seu email institucional.

4 – Texto encaminhado automaticamente do SIGA para o seu e-mail institucional:

Fechar

De: "[sistema.siga@mpba.mp.br"](mailto:sistema.siga@mpba.mp.br) Para: Membro que peticionou

Salvador, (data) de (mês) de (ano). Sr(a) NOME DO MEMBRO

Notificação de novo procedimento no SIGA. Processo: (Nº do Processo: Assunto Escolhido)

Data: (data/mês/ano) (horário)

\*Este é um encaminhamento automático do SIGA, favor não responder.

#### **OPÇÕES DE ASSUNTOS DISPONÍVEIS NO PETICIONAMENTO À CORREGEDORIA-GERAL:**

**Observação:** para os membros que estiverem em ESTÁGIO PROBATÓRIO, verifiquem na opção, ao final da frase, a sigla EP, e optem por ela.

- Comunicação
- Comunicação Art. 73, XII, LC nº 11/96
- Comunicação Art. 73, XII, LC nº 11/96 EP
- Comunicação do Exercício de Magistério
- Comunicação em Procedimentos Apuratórios Ministeriais
- Consulta
- Modificação de Atribuições de Órgãos
- Notícia de Fato
- Relatório de Atividades por exercício de Função Comissionada
- Relatório de Início de Exercício Titularidade
- Relatório de Início de Exercício Designação
- Relatório de Início de Exercício Substituição
- Relatório de Início de Exercício Designação EP
- Relatório de Início de Exercício Substituição EP
- Relatório de Inspeção Anual em Estabelecimentos Prisionais
- Relatório de Inspeção Anual em Estabelecimentos Prisionais EP
- Relatório de Inspeção em ILPI (Instituições de Longa Permanência para Idosos)
- Relatório de Inspeção em ILPI (Instituições de Longa Permanência para Idosos) EP
- Relatório de Inspeção em Instituições de Acolhimento
- Relatório de Inspeção em Instituições de Acolhimento EP
- Relatório de Inspeção em Unidade e Equipamentos que executam serviços
- Socioassistenciais destinados às Pessoas em Situação de Rua
- Relatório de Inspeção em Unidade e Equipamentos que executam serviços
- Socioassistenciais destinados às Pessoas em Situação de Rua EP
- Relatório de Inspeção em Unidade para execução das medidas socioeducativas e meio aberto

- Relatório de Inspeção em Unidade para execução das medidas socioeducativas e meio aberto - EP

#### **OPÇÕES DE ASSUNTOS DISPONÍVEIS NO PETICIONAMENTO À CORREGEDORIA-GERAL:**

**Observação:** para os membros que estiverem em ESTÁGIO PROBATÓRIO, verifiquem na opção, ao final da frase, a sigla EP, e optem por ela.

- Relatório de Inspeção em Unidades Socioeducativas
- Relatório de Inspeção em Unidades Socioeducativas EP
- Relatório de Inspeção Trimestral em Estabelecimentos Prisionais
- Relatório de Inspeção Trimestral em Estabelecimentos Prisionais EP
- Relatório de Interceptações Telefônicas
- Relatório de Interceptações Telefônicas EP
- Relatório de Projetos e Programas Estratégicos EP
- Relatório de Projetos e Programas Estratégicos
- Relatório de Término de Exercício –Titularidade
- Relatório de Término de Exercício Designação
- Relatório de Término de Exercício Substituição
- Relatório de Término de Exercício Designação EP
- Relatório de Término de Exercício Substituição EP
- Relatório deVisita à Delegacia de Polícia e Outros Órgãos
- Relatório de Visita à Delegacia de Polícia e Outros Órgãos EP
- Relatório Final de Atividades UAAF
- Relatório Trimestral das Atividades Funcionais EP
- Requerimento de Certidão
- Restauração de Autos
- Reunião de Órgãos Colegiados CP/OECP/CS
- Reunião de Procuradorias de Justiça
- Reunião de Promotorias de Justiça
- Reunião de Promotorias Regionais
- Reunião dos Grupos e Núcleos
- Solicitação de Informações
- Solicitação para apoio/atuação Eleitoral
- Solicitação para apoio/atuação em Processo / Procedimento